# **Représentations graphiques en Statistiques**

## **I) Nuage de points**

**Pour représenter graphiquement une série statistique donnée par des valeurs, on utilise un nuage de points, avec en abscisses les valeurs du caractère et en ordonnées l'effectif.** 

#### **Exemple :**

On étudie le nombre d'enfants dans 200 familles d'un village.

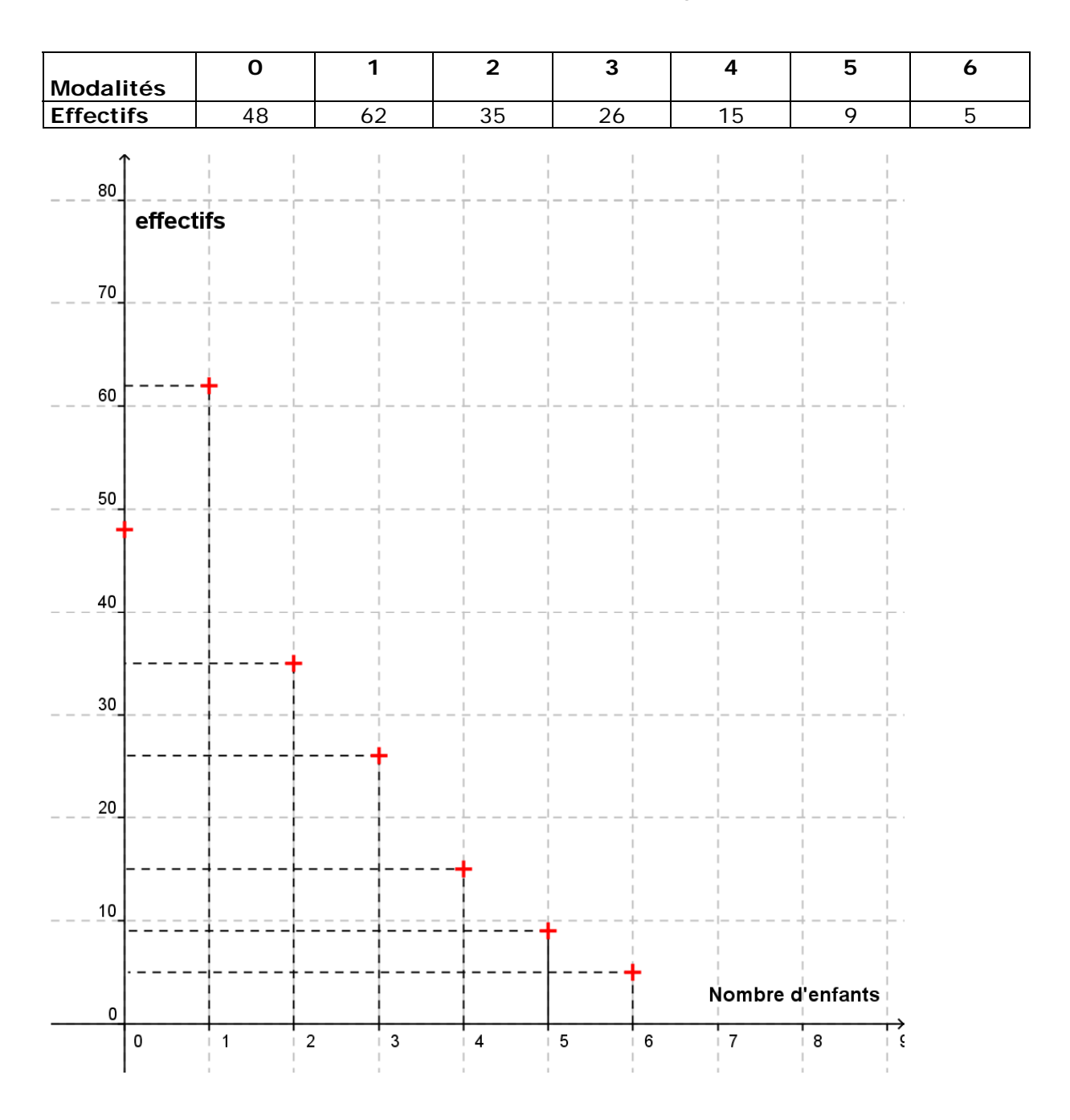

# **II) Histogramme**

**Pour représenter graphiquement une série statistique donnée par des classes, on utilise un histogramme, avec en abscisses les classes des valeurs du caractère. Un histogramme est constitué de rectangles juxtaposés ; la largeur de** 

**chaque rectangle correspond à l'intervalle de la classe correspondante ; sa hauteur est telle que l'aire du rectangle est proportionnelle à l'effectif de la classe.** 

#### **Exemple :**

On étudie la vitesse de 400 véhicules enregistrée par un radar lors d'un contrôle routier.

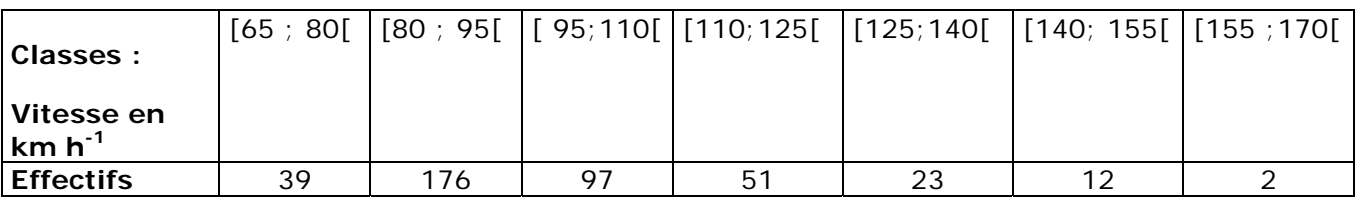

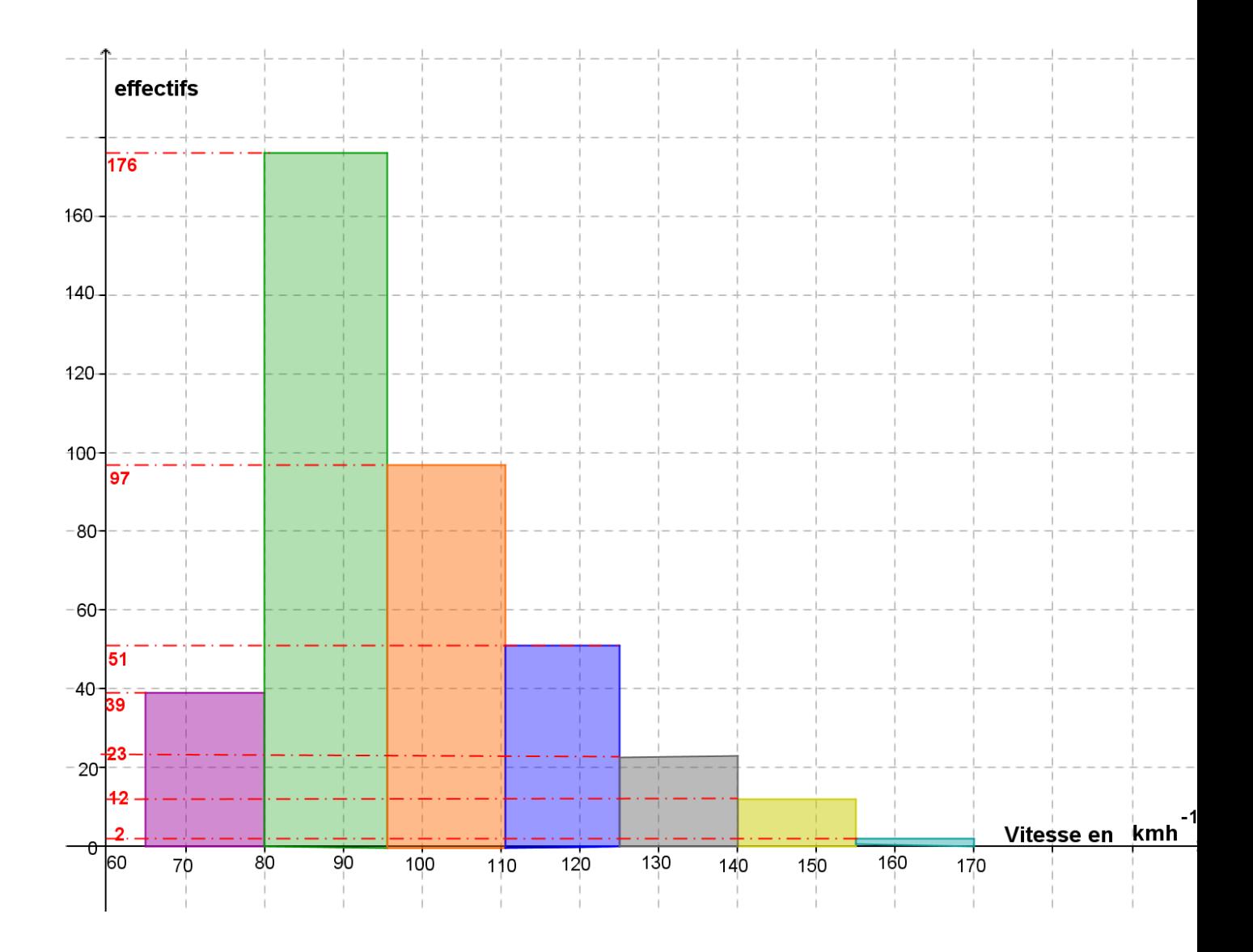

# **III) Diagramme circulaire**

**Le diagramme circulaire donne pour chaque fréquence un secteur angulaire bien évidemment proportionnel. Après avoir déterminé les fréquences, on construit un tableau de proportionnalité entre les fréquences et les angles (sachant que 100% correspond à 360°)** 

#### **Exemple :**

On étudie la couleur des yeux chez 40 élèves d'un lycée.

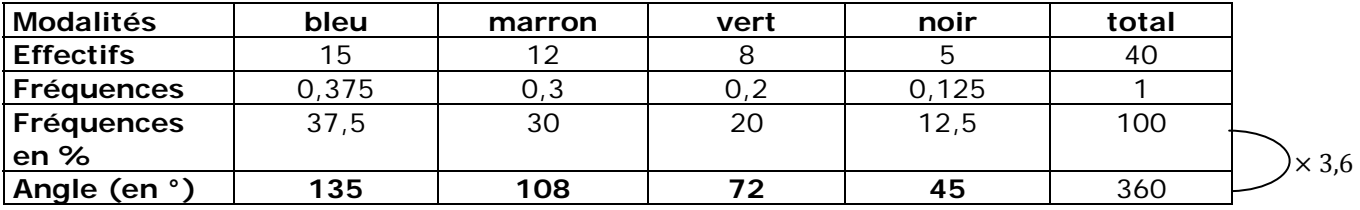

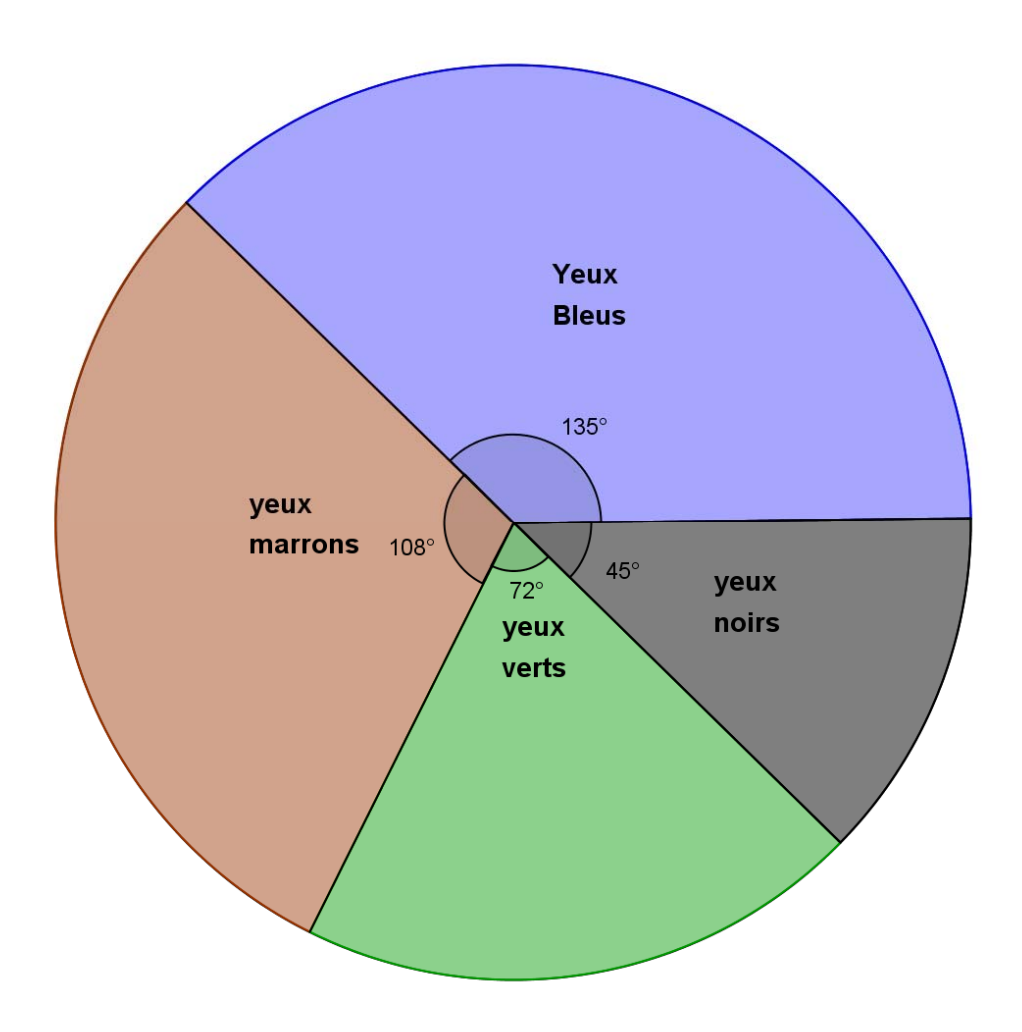

### **IV) Courbe des effectifs cumulés croissants**

**Pour tracer la courbe des effectifs cumulés croissants (ou décroissants): On complète le tableau en calculant les effectifs cumulés croissants (ou décroissants) On trace dans un repère le point dont l'abscisse est la modalité et l'ordonnée l'effectif cumulé qui lui correspond On trace les segments qui relient chaque point du plan** 

#### **Exemples**

**Exemple 1:** On étudie le nombre d'enfants dans 200 familles d'un village. On regroupe les résultats dans le tableau ci-dessous :

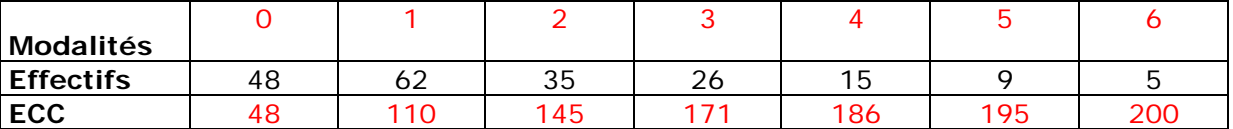

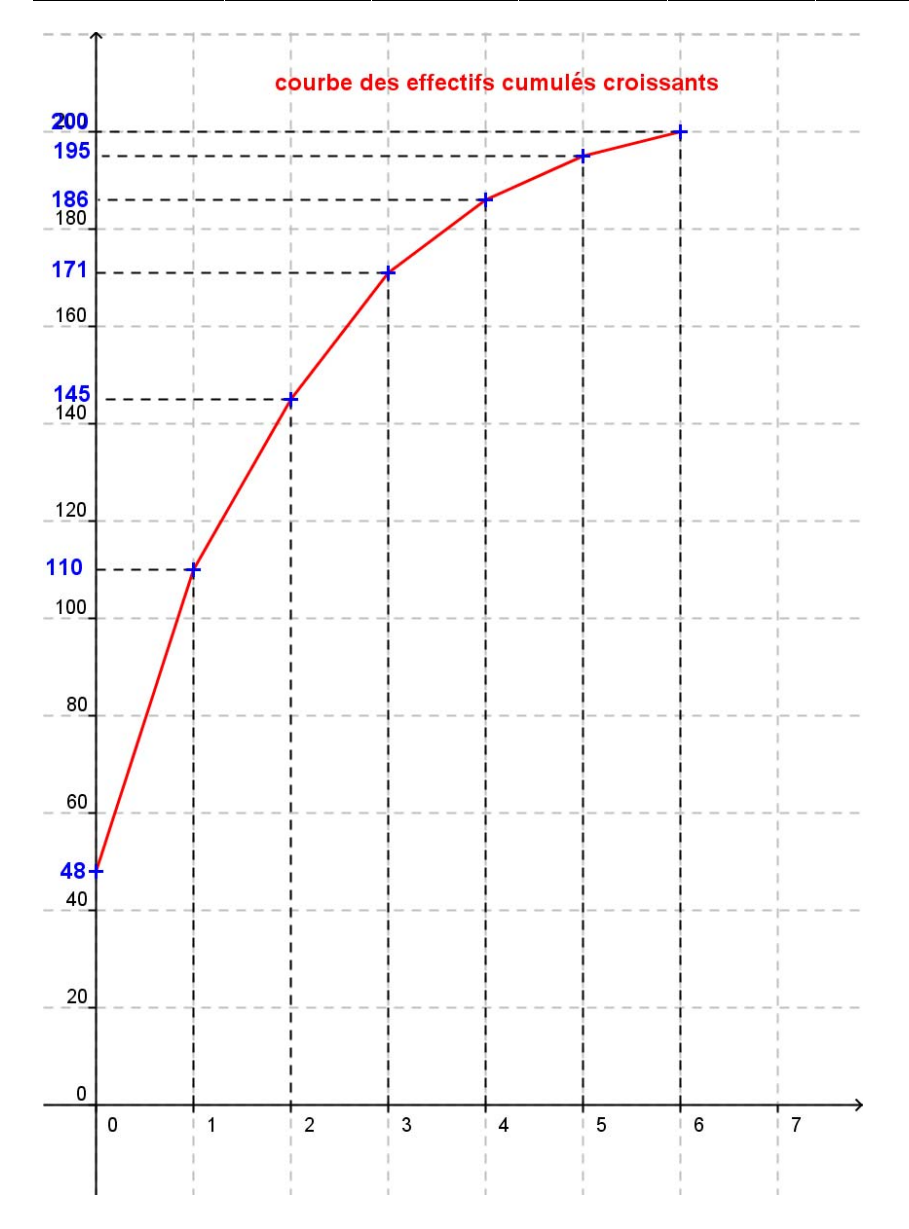

**Lorsque les données sont regroupées en classe :** 

**Pour représenter la courbe des effectifs cumulés croissants d'une série statistique donnée par des classes :** 

**On complète le tableau en calculant les effectifs cumulés croissants. On trace chaque point dont l'abscisse est la valeur supérieure de la classe et l'ordonnée l'effectif cumulé croissant qui lui correspond. On trace ensuite les segments qui relient chacun de ces points** 

#### **Exemple 2 : Cas où les données sont regroupées en classe :**

Reprenons l'exemple du II) où l'on étudie la vitesse de 400 véhicules enregistrée par un radar lors d'un contrôle routier.

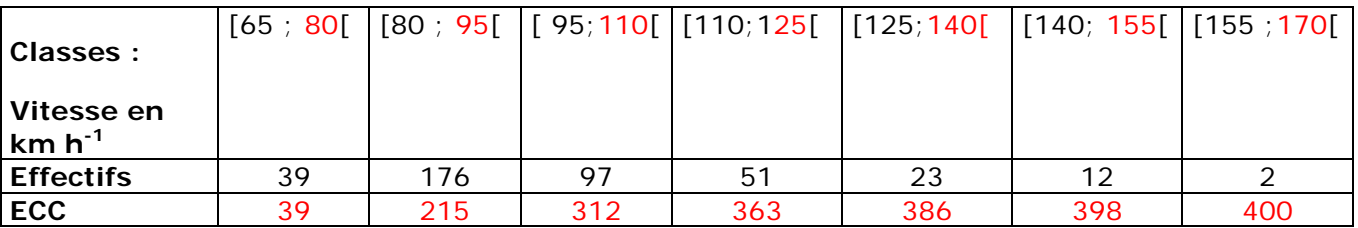

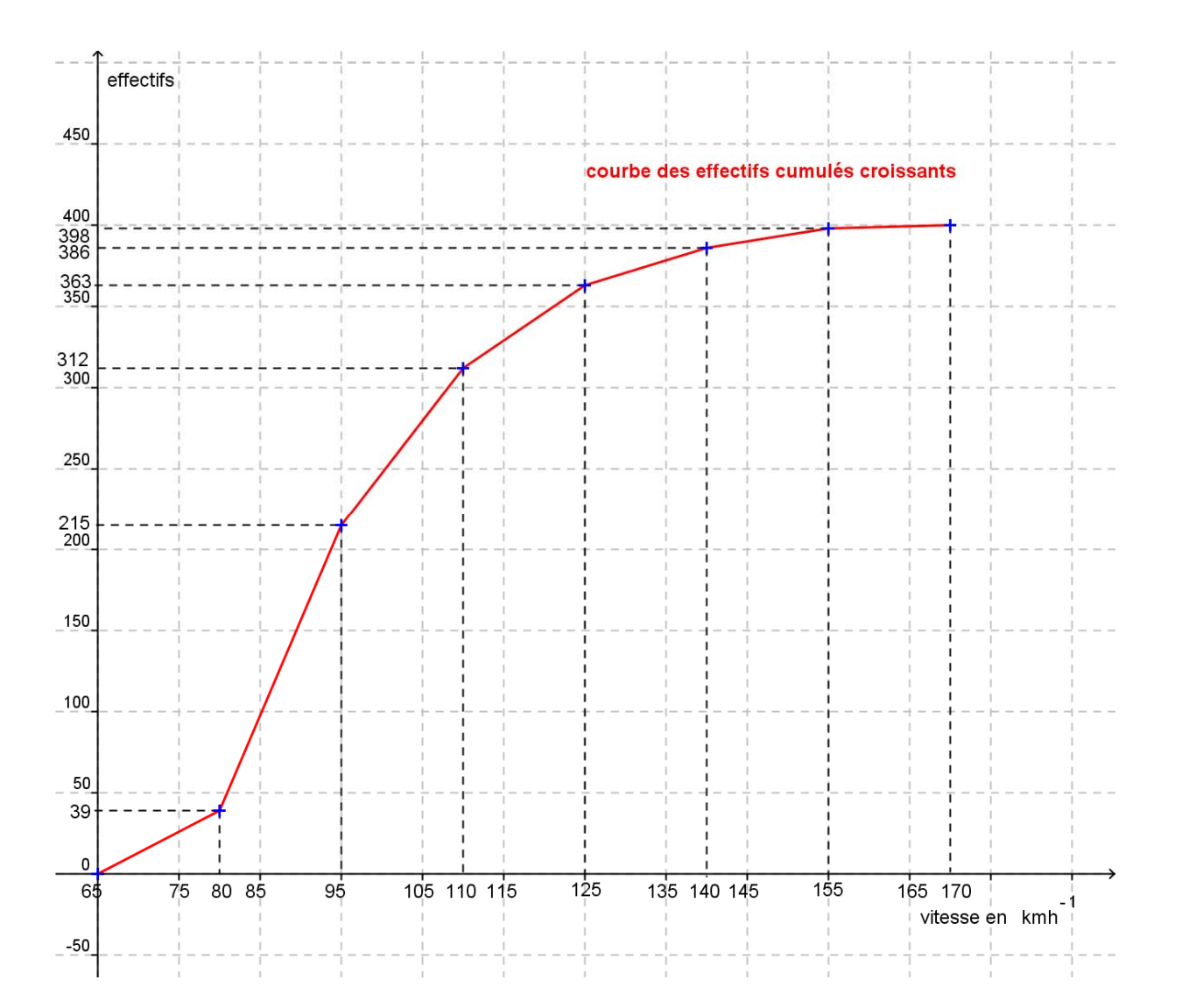

### **V) Courbe des fréquences cumulées croissantes**

Reprenons le tableau de la série statistique étudiant la vitesse des véhicules précédent

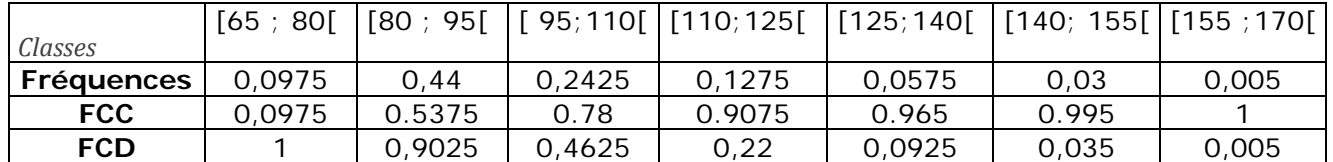

Faisons un graphique des fréquences cumulées croissantes et décroissantes **(Le principe est exactement le même que pour les effectifs cumulées croissants ou décroissants)** 

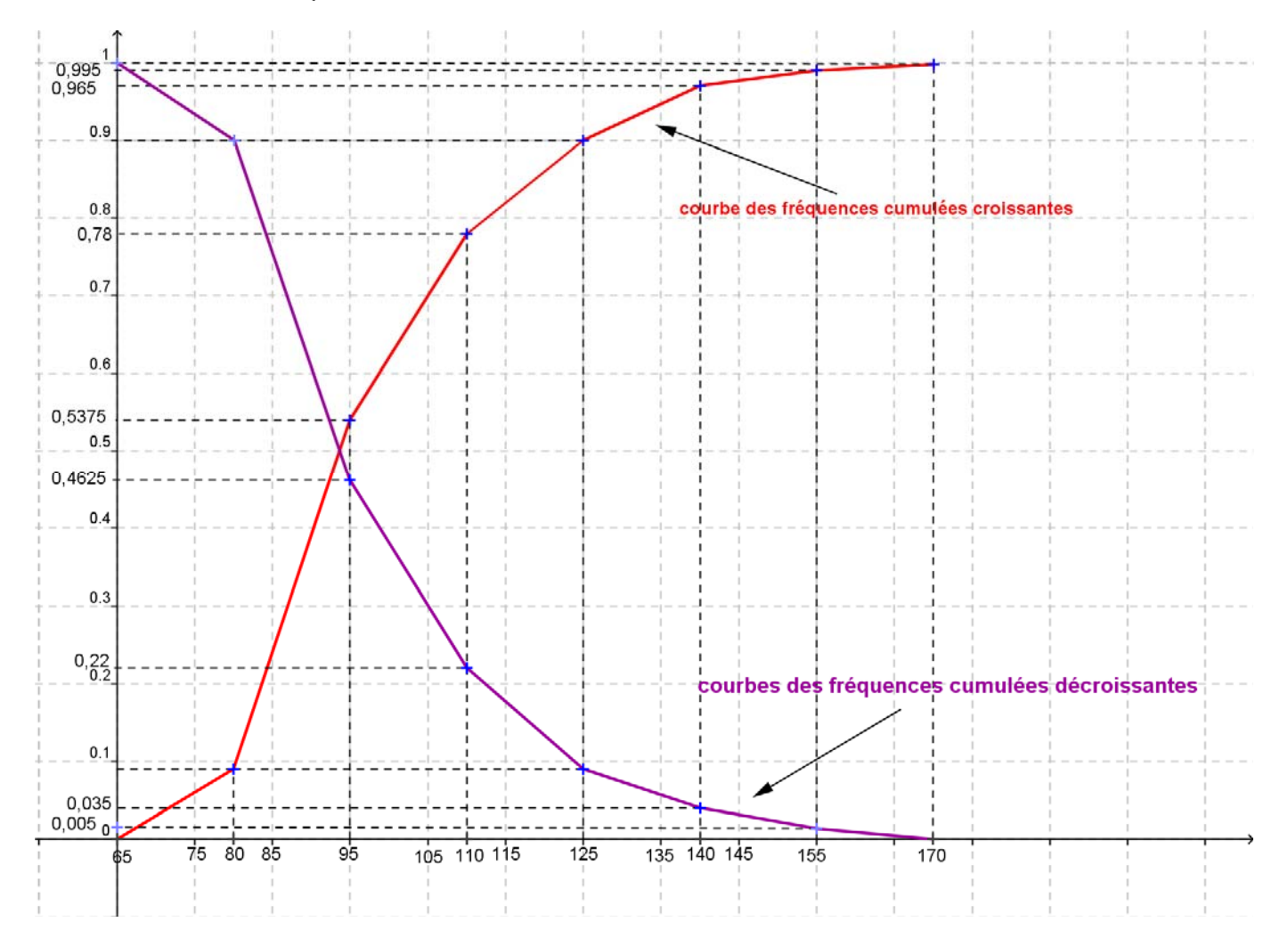